#### <span id="page-0-0"></span>Status of the Raw Data Decoder and Online Histogramming, their results for Run 8

Ilnur Gabdrakhmanov

Joint Institute for Nuclear Research, Laboratory of High Energy Physics

X Collaboration Meeting of the BM@N Experiment at the NICA Facility St.Petersburg May 18, 2023

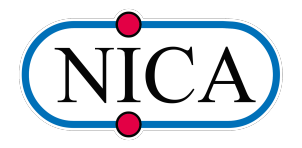

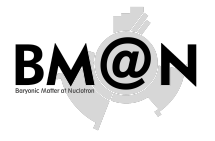

Status of the Raw [Data Decoder and](#page-19-0) Online Histogramming, their results for Run 8

Ilnur Gabdrakhmanov

[Monitoring](#page-1-0)

[Subsystems' status](#page-2-0)

[Decoding](#page-3-0)

Hardcoded [histograms](#page-4-0)

[General QA](#page-5-0)

[Live examples](#page-9-0) [Custom histograms](#page-12-0) (experimental) [Examples](#page-15-0)

#### <span id="page-1-0"></span>General system scheme

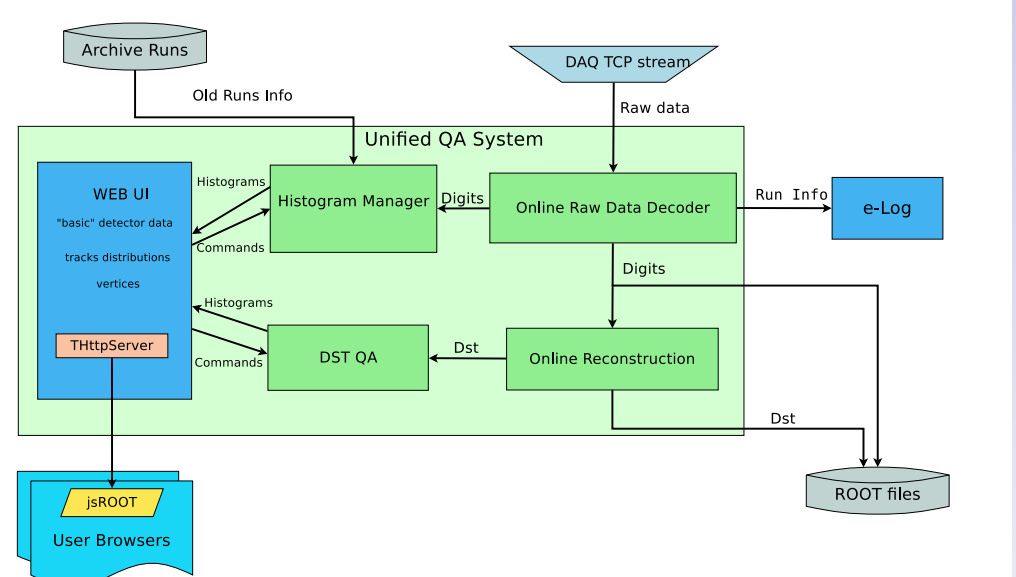

Status of the Raw [Data Decoder and](#page-0-0) Online Histogramming, their results for Run 8

Ilnur Gabdrakhmanov

[Monitoring](#page-1-0) workflow

[Subsystems' status](#page-2-0)

[Decoding](#page-3-0)

Hardcoded [histograms](#page-4-0)

[General QA](#page-5-0)

[Live examples](#page-9-0) [Custom histograms](#page-12-0) (experimental) [Examples](#page-15-0)

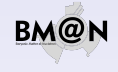

#### My zone of responsibility - by gray color

<span id="page-2-0"></span>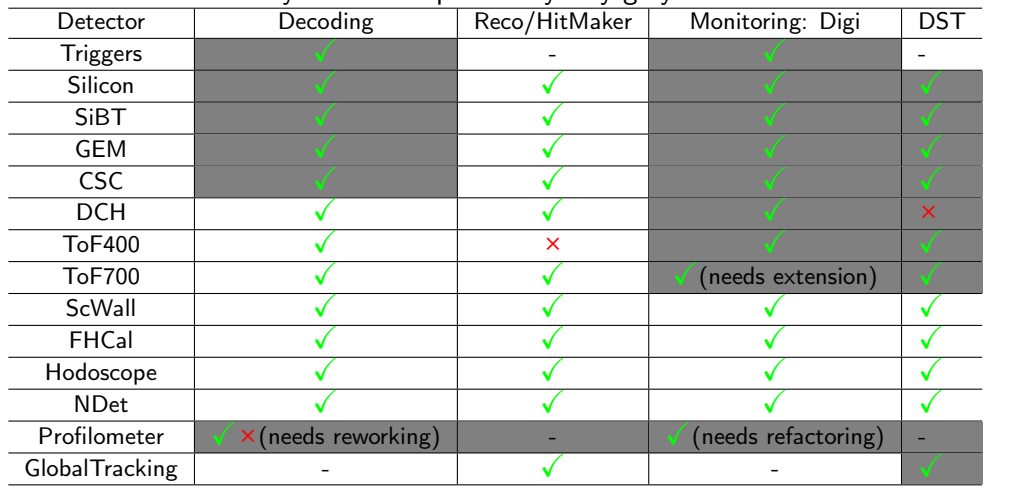

Status of the Raw [Data Decoder and](#page-0-0) Online Histogramming, their results for Run 8

Ilnur Gabdrakhmanov

[Monitoring](#page-1-0)

[Subsystems' status](#page-2-0)

[Decoding](#page-3-0)

Hardcoded [histograms](#page-4-0)

[General QA](#page-5-0)

[Live examples](#page-9-0) [Custom histograms](#page-12-0) (experimental) [Examples](#page-15-0)

- $\blacktriangleright$  Thanks to the calorimeter group which developed their part of decoding & monitoring.
- $\triangleright$  Profilometer part implemented in a separate pipeline separated from the main DAQ.

#### <span id="page-3-0"></span>Decoder updates

- ¦ Raw data converter:
	- B TTVXS, TDC72VXS
	- $\triangleright$  JSON data blocks
	- $\triangleright$  Stat event MSC16 processing
	- $\triangleright$  Raw data converter source as FairSource class inheritor (in order to rewrite the decoding procedure as a task)
- ¦ Decoder:
	- $\triangleright$  SiBT decoder implemented
	- CSC decoder extended to use various local mapping for different stations
	- B Profilometer source & decoder implemented (source needs revision)
	- Various optimisations and fixes for strip detectors ADC processing
	- General decoder partly rewritten as a task
	- Strip ADC calibration/noise data saving/loading implemented but exact logic for dealing with consecutive run (or files in a long run) is not clear:
		- $\blacktriangleright$  How to use/update previous run pedestals/noise channels in an online mode?
		- $\blacktriangleright$  In an offline production: should we process files of a large run in a queue and store temporary calibration data between them? (seems faster in cpu, but may not fit free space on a cluster machine)
		- $\triangleright$  Or should we process them separately and use each file's own calibration? (seems more correct, but requires necessary temporary raw root file. How to deal with small files without pedestals?)

Status of the Raw [Data Decoder and](#page-0-0) Online Histogramming, their results for Run 8

Ilnur Gabdrakhmanov

[Monitoring](#page-1-0)

[Subsystems' status](#page-2-0)

[Decoding](#page-3-0)

Hardcoded [histograms](#page-4-0)

[General QA](#page-5-0)

[Live examples](#page-9-0) [Custom histograms](#page-12-0) (experimental) [Examples](#page-15-0)

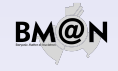

## <span id="page-4-0"></span>Basic QA frontend with hardcoded histograms

Implementation details:

- $\lozenge$  The data processed and transferred from the previous stage is used to fill ROOT histograms. Which in turn are sent to the end users via http.
- $\circ$  CERN isROOT library is used to transform the ROOT object to the html histograms.
- $\Diamond$  Base class for histogram sets BmnHist is used in:
	- $\triangleright$  BmnHistTrigger
	- $\triangleright$  BmnHistGem
	- $\triangleright$  BmnHistToF

... ...

Thus addition of the new detector histogram set is rather simple.

#### Reference run:

- $\sqrt{\phantom{a}}$  Ref run imposition
- X Autoselection of similar runs

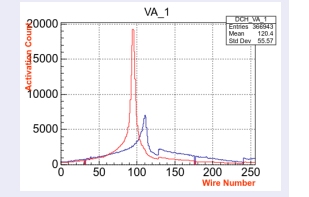

Status of the Raw [Data Decoder and](#page-0-0) Online Histogramming, their results for Run 8

Ilnur Gabdrakhmanov

[Monitoring](#page-1-0)

[Subsystems' status](#page-2-0)

[Decoding](#page-3-0)

#### Hardcoded [histograms](#page-4-0)

#### [General QA](#page-5-0)

[Live examples](#page-9-0) [Custom histograms](#page-12-0) (experimental) [Examples](#page-15-0)

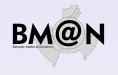

Existing alternative online processing frameworks

#### <span id="page-5-0"></span>**TDAQ (ATLAS)**

- tightly integrated with other ATLAS software
- $\blacksquare$  thus it is rather difficult to deploy in other program environment

#### ■ FairMQ (GSI FAIR) work by I.Romanov, K.Gertsenberger

- **seems to be quite flexible in deployment and settings (with DDS as an option)**
- **but requires additional wrapper code**
- seems not to work in an interactive ROOT macros

Status of the Raw [Data Decoder and](#page-0-0) Online Histogramming, their results for Run 8

Ilnur Gabdrakhmanov

[Monitoring](#page-1-0)

[Subsystems' status](#page-2-0)

[Decoding](#page-3-0)

Hardcoded [histograms](#page-4-0)

#### [General QA](#page-5-0)

[Live examples](#page-9-0) [Custom histograms](#page-12-0) (experimental) [Examples](#page-15-0)

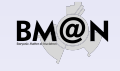

FairRoot way of analysis via FairTask's (Extensively being used in the BmnRoot)

- FairRunAna task manager class
- **FairSource abstract class for a data source**
- **FairSink abstract class for a data destination manager**

Typical analysis macro workflow:

- $\triangleright$  BmnFileSource/FairFileSource (input data file)
- $\triangleright$  Task1 (executed event-by-event)
- $\triangleright$  Task2
- $\triangleright$  Task3
- $\triangleright$  ...
- $\triangleright$  FairRootFileSink (output data file)

Status of the Raw [Data Decoder and](#page-0-0) Online Histogramming, their results for Run 8

Ilnur Gabdrakhmanov

[Monitoring](#page-1-0)

[Subsystems' status](#page-2-0)

[Decoding](#page-3-0)

Hardcoded [histograms](#page-4-0)

#### [General QA](#page-5-0)

[Live examples](#page-9-0) [Custom histograms](#page-12-0) (experimental) [Examples](#page-15-0)

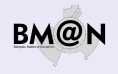

Simplest way to move existing reconstruction code to online

Less code  $\rightarrow$  Less errors ZMQ transfer classes for FairRunAna

- **BmnMQSource ZeroMQ SUB socket** based source class
- BmnMQSink ZeroMQ PUB socket based sink class

#### **Benefits**

- No need to rewrite existing bmnroot analysis code. (No need to touch any working task)
- It became possible to combine several analysis macros by source/sink network interfaces

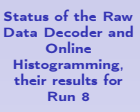

Ilnur Gabdrakhmanov

[Monitoring](#page-1-0)

[Subsystems' status](#page-2-0)

[Decoding](#page-3-0)

Hardcoded [histograms](#page-4-0)

#### [General QA](#page-5-0)

[Live examples](#page-9-0) [Custom histograms](#page-12-0) (experimental) [Examples](#page-15-0)

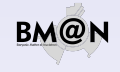

<sup>1</sup>https://zeromq.org

#### BmnRoot QA structure

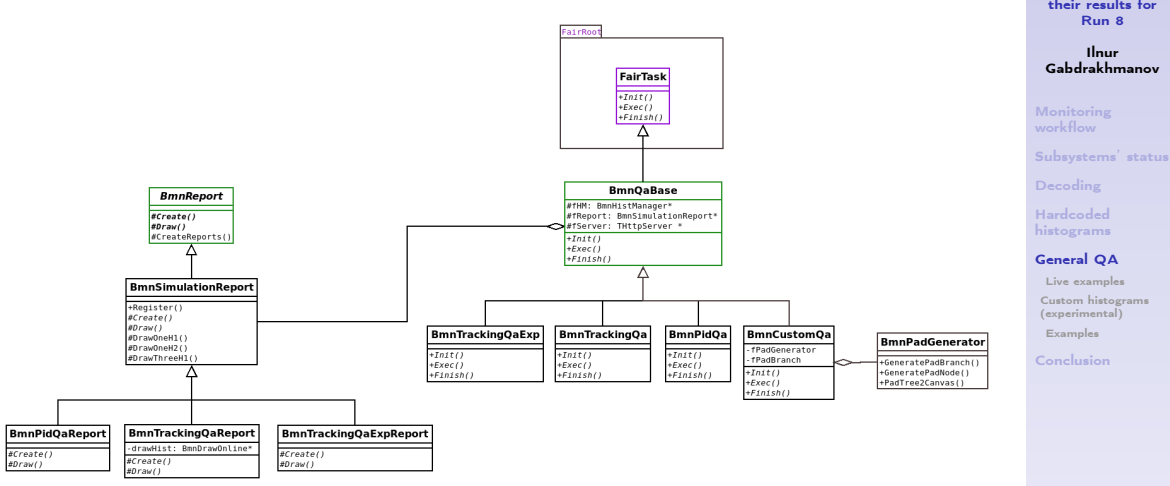

Figure: QA main classes (green ones were forked from CbmRoot)

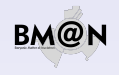

Status of the Raw [Data Decoder and](#page-0-0) Online Histogramming, their results for

<span id="page-9-0"></span>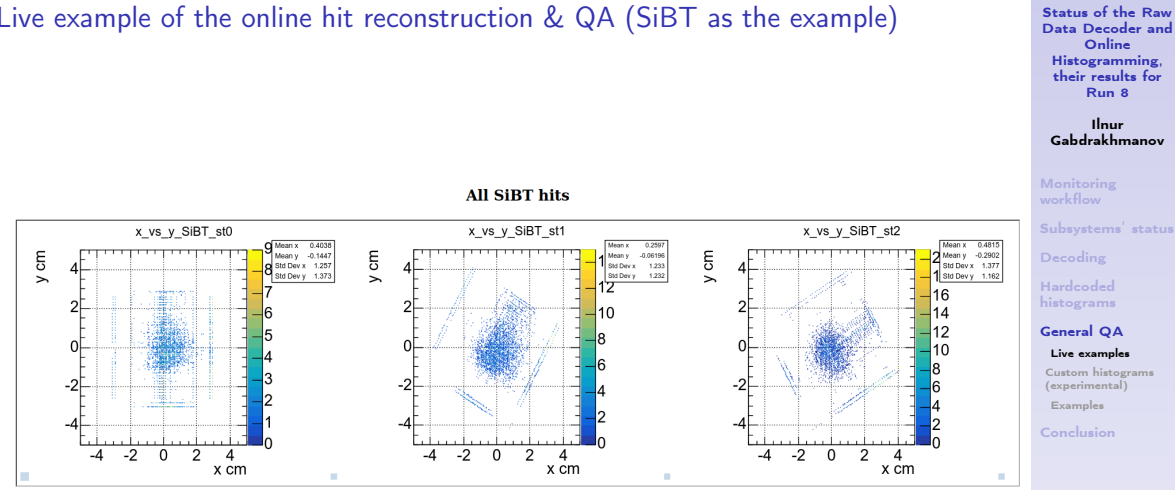

## Live example of the online hit reconstruction & QA (SiBT as the example)

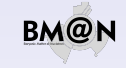

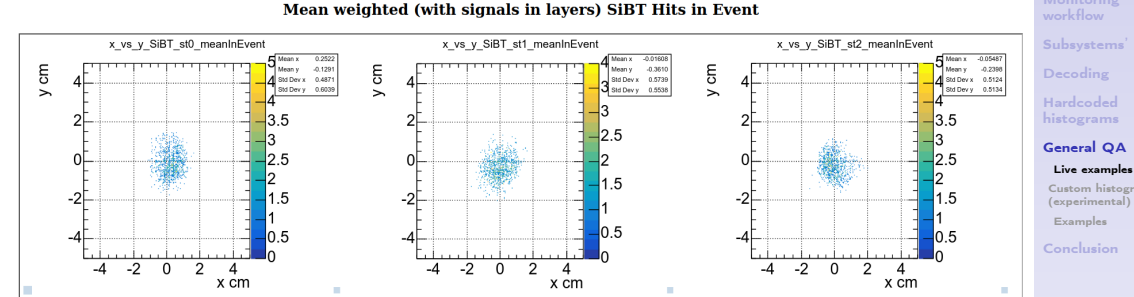

#### Live example of the online hit reconstruction & QA (SiBT as the example)

Status of the Raw [Data Decoder and](#page-0-0) Online Histogramming, their results for Run 8

Ilnur Gabdrakhmanov

[Monitoring](#page-1-0) workflow

[Subsystems' status](#page-2-0)

[Decoding](#page-3-0)

Hardcoded [histograms](#page-4-0)

[General QA](#page-5-0)

[Custom histograms](#page-12-0) (experimental) [Examples](#page-15-0)

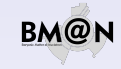

#### Live example of the primary vertex online reconstruction

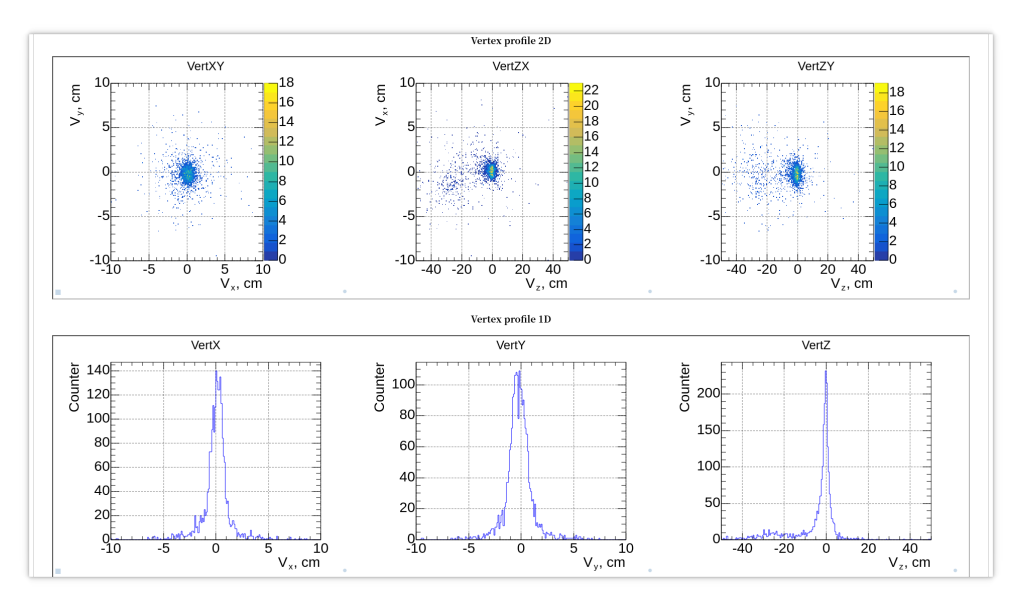

Status of the Raw [Data Decoder and](#page-0-0) Online Histogramming, their results for Run 8

Ilnur Gabdrakhmanov

[Monitoring](#page-1-0) workflow

[Subsystems' status](#page-2-0)

[Decoding](#page-3-0)

Hardcoded [histograms](#page-4-0)

[General QA](#page-5-0)

[Live examples](#page-9-0) [Custom histograms](#page-12-0) (experimental) [Examples](#page-15-0)

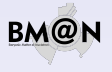

#### <span id="page-12-0"></span>Custom «no code» histograms. Motivation

Why?

Experiment upgrade as well as conduction of two experimental setups require distribution of work on the development of the online QA system.

Namely each detector team should be able to extend system's functionality easily.

Status of the Raw [Data Decoder and](#page-0-0) Online Histogramming, their results for Run 8

Ilnur Gabdrakhmanov

[Monitoring](#page-1-0)

[Subsystems' status](#page-2-0)

[Decoding](#page-3-0)

Hardcoded [histograms](#page-4-0)

[General QA](#page-5-0)

[Live examples](#page-9-0)

[Custom histograms](#page-12-0) (experimental)

[Examples](#page-15-0)

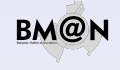

#### Custom «no code» histograms. Motivation

Why?

Experiment upgrade as well as conduction of two experimental setups require distribution of work on the development of the online QA system. Namely each detector team should be able to extend system's functionality easily.

Main objectives:

- **Move monitoring configuration outside of the code**
- Make addition of histogram simple and flexible (It should not require code rebuild)
- **IMPLEM** Implement filling logic configurable as well (thanks to ROOT TTree::Draw text parser it was possible)

Status of the Raw [Data Decoder and](#page-0-0) Online Histogramming, their results for Run 8

Ilnur Gabdrakhmanov

[Monitoring](#page-1-0)

[Subsystems' status](#page-2-0)

[Decoding](#page-3-0)

Hardcoded [histograms](#page-4-0)

[General QA](#page-5-0)

[Live examples](#page-9-0)

[Custom histograms](#page-12-0) (experimental) [Examples](#page-15-0)

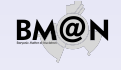

#### Custom «no code» histograms. Motivation

Why?

Experiment upgrade as well as conduction of two experimental setups require distribution of work on the development of the online QA system. Namely each detector team should be able to extend system's functionality easily.

#### Main objectives:

**Move monitoring configuration outside of the code** 

Test code example:

- Make addition of histogram simple and flexible (It should not require code rebuild)
- **IMPLEM** Implement filling logic configurable as well (thanks to ROOT TTree::Draw text parser it was possible)

#### Implementation

BmnPadGenerator class - creates a pad structure in the canvas on the basis of json scheme.

```
BmnPadGenerator *q = new BmnPadGenerator();q->LoadPTFrom(FileName);
BmnPadBranch * br = g - SetPadBranch();TCanvas* can = new TCanvas("canHits", "", 1920, 1080);
g->PadTree2Canvas(br, can);
BmnHist::DrawPadTree(br);
```
Status of the Raw [Data Decoder and](#page-0-0) Online Histogramming, their results for Run 8

Ilnur Gabdrakhmanov

[Monitoring](#page-1-0)

[Subsystems' status](#page-2-0)

[Decoding](#page-3-0)

Hardcoded [histograms](#page-4-0)

[General QA](#page-5-0)

[Live examples](#page-9-0) [Custom histograms](#page-12-0) (experimental)

[Examples](#page-15-0)

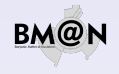

## <span id="page-15-0"></span>Simple configuration

#### JSON scheme: Canvas structure:

Status of the Raw [Data Decoder and](#page-0-0) Online Histogramming, their results for Run 8

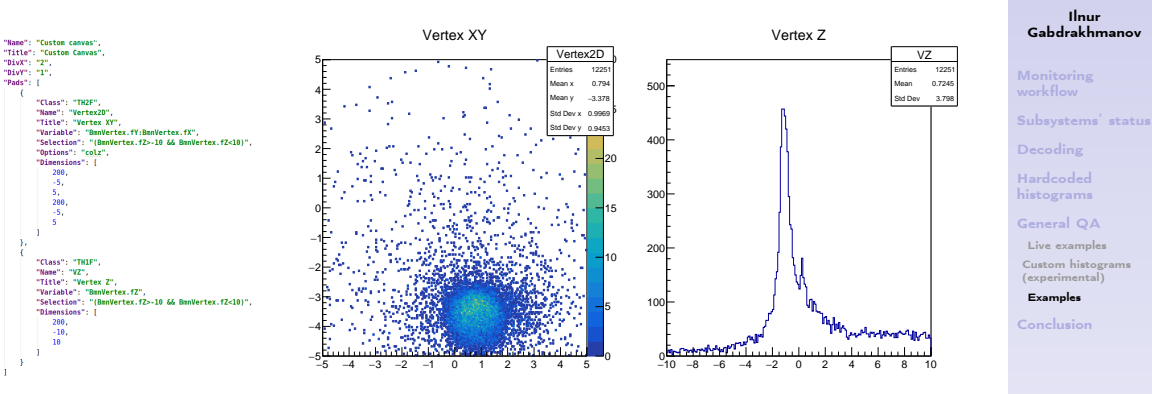

- $\Diamond$  Works well for data in TClonesArray branches
- $\Diamond$  Doesn't work for single object branches out of the box (only with additional code for each class)
- $\Diamond$  User interface for scheme updating is not yet ready

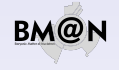

QA experience overview. Possible future improvements.

 $\circ$  isROOT:

- $\triangleright$  Sometimes not updating scales in the jsROOT histograms. Even after restart of a QA.
	- $\blacktriangleright$  Maybe we should move to Grafana, but it will require rewriting basic histograms functions
- ¦ DST QA:
	- $\geq$  Slow tracking procedure (even L1)
		- $\triangleright$  Actually not a problem (the character of distribution stays the same. ZMQ just drops events not fitting the buffer)
		- $\triangleright$  sometimes gives noticable lag of processing cached events of a previous run for a couple of minutes
	- $\triangleright$  Needs to fully implement reference runs in the unified QA as well:
		- $\blacktriangleright$  Maybe we should use UniDB to store reference run sets
	- $\triangleright$  Needs to finish Custom QA (no code). Particularly implement user interface for schemes.
- $\Diamond$  SPbU students helped with the work:
	- $\triangleright$  K. Mashitsin GEM decoding algorithm improvements and fixes
	- $\triangleright$  A. Driuk Digi correlation histograms, SiBT histograms
	- $\triangleright$  A. Iufriakova ADC decoder SIMD optimisation

Status of the Raw [Data Decoder and](#page-0-0) Online Histogramming, their results for Run 8

Ilnur Gabdrakhmanov

[Monitoring](#page-1-0)

[Subsystems' status](#page-2-0)

[Decoding](#page-3-0)

Hardcoded [histograms](#page-4-0)

[General QA](#page-5-0)

[Live examples](#page-9-0) [Custom histograms](#page-12-0) (experimental)

[Examples](#page-15-0)

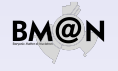

## <span id="page-17-0"></span>Conclusion

- $\Diamond$  Purely online QA system based on BmnHist class
	- $\triangleright$  currently includes only digits (1st variant of monitoring)
	- $\triangleright$  not flexible enough
- $\Diamond$  Offline QA system based on BmnQaBase is being unified for online/offline usage:
	- $\triangleright$  hardcoded variant currently includes only DST data (2nd variant)
	- $\triangleright$  Experimental "no code" approach were developed in order to simplify extension of the system. But still not all elements implemented.(3rd variant)
	- ▶ ZeroMQ transfer source/sink classes were developed for FairRunManager based analysis.
- ¦ Decoder future work:
	- Rewriting as a source/tasks (partly done)
	- $\triangleright$  Develop logic for calibration/noise long time correct processing
- $\Diamond$  QA system future work:
	- $\blacktriangleright$  Interface possible move to Grafana
	- $\blacktriangleright$  Automate starting/restarting of a QA components without losing information
	- $\triangleright$  Possible integration with other online monitoring BM@N projects.

Status of the Raw [Data Decoder and](#page-0-0) Online Histogramming, their results for Run 8

Ilnur Gabdrakhmanov

[Monitoring](#page-1-0)

[Subsystems' status](#page-2-0)

[Decoding](#page-3-0)

Hardcoded [histograms](#page-4-0)

[General QA](#page-5-0)

[Live examples](#page-9-0) [Custom histograms](#page-12-0) (experimental) [Examples](#page-15-0)

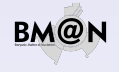

## Conclusion

- $\Diamond$  Purely online QA system based on BmnHist class
	- $\triangleright$  currently includes only digits (1st variant of monitoring)
	- $\triangleright$  not flexible enough
- $\Diamond$  Offline QA system based on BmnQaBase is being unified for online/offline usage:
	- $\triangleright$  hardcoded variant currently includes only DST data (2nd variant)
	- $\triangleright$  Experimental "no code" approach were developed in order to simplify extension of the system. But still not all elements implemented.(3rd variant)
	- ▶ ZeroMQ transfer source/sink classes were developed for FairRunManager based analysis.
- ¦ Decoder future work:
	- Rewriting as a source/tasks (partly done)
	- $\triangleright$  Develop logic for calibration/noise long time correct processing
- $\Diamond$  QA system future work:
	- $\blacktriangleright$  Interface possible move to Grafana
	- $\blacktriangleright$  Automate starting/restarting of a QA components without losing information
	- $\triangleright$  Possible integration with other online monitoring BM@N projects.

Please send all channel maps before the experiment starts!

Status of the Raw [Data Decoder and](#page-0-0) Online Histogramming, their results for Run 8

Ilnur Gabdrakhmanov

[Monitoring](#page-1-0)

[Subsystems' status](#page-2-0)

[Decoding](#page-3-0)

Hardcoded [histograms](#page-4-0)

[General QA](#page-5-0)

[Live examples](#page-9-0) [Custom histograms](#page-12-0) (experimental) [Examples](#page-15-0)

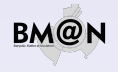

## <span id="page-19-0"></span>Conclusion

- $\Diamond$  Purely online QA system based on BmnHist class
	- $\triangleright$  currently includes only digits (1st variant of monitoring)
	- $\triangleright$  not flexible enough
- $\Diamond$  Offline QA system based on BmnQaBase is being unified for online/offline usage:
	- $\triangleright$  hardcoded variant currently includes only DST data (2nd variant)
	- $\triangleright$  Experimental "no code" approach were developed in order to simplify extension of the system. But still not all elements implemented.(3rd variant)
	- ▶ ZeroMQ transfer source/sink classes were developed for FairRunManager based analysis.
- ¦ Decoder future work:
	- Rewriting as a source/tasks (partly done)
	- $\triangleright$  Develop logic for calibration/noise long time correct processing
- $\Diamond$  QA system future work:
	- $\blacktriangleright$  Interface possible move to Grafana
	- $\blacktriangleright$  Automate starting/restarting of a QA components without losing information
	- $\triangleright$  Possible integration with other online monitoring BM@N projects.

Please send all channel maps before the experiment starts!

# Thanks for your attention!

Status of the Raw [Data Decoder and](#page-0-0) Online Histogramming, their results for Run 8

Ilnur Gabdrakhmanov

[Monitoring](#page-1-0)

[Subsystems' status](#page-2-0)

[Decoding](#page-3-0)

Hardcoded [histograms](#page-4-0)

[General QA](#page-5-0)

[Live examples](#page-9-0) [Custom histograms](#page-12-0) (experimental) [Examples](#page-15-0)

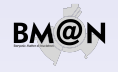